D'après 2023, sujet zéro B Auteurs : Franck Chambon, Sébastien Hoarau

## **Fonctions récursives**

D'après 2023, Sujet 0.b, Ex. 2

Cet exercice est consacré à l'analyse et à l'écriture de programmes récursifs.

**1.a)** Expliquer en quelques mots ce qu'est une fonction récursive.

**"Réponse"**  $\checkmark$ 

Une fonction récursive est une fonction qui possède un appel à elle-même dans son code source.

**1.b)** On considère la fonction Python suivante :

```
def compte rebours(n) :
    """ n est un entier positif ou nul """
    if n \geq 0:
        print(n)
        compte rebours (n - 1)
```
L'appel compte rebours(3) affiche successivement les nombres  $3, 2, 1$  et  $0$ . Expliquer pourquoi le programme s'arrête après l'affichage du nombre 0 .

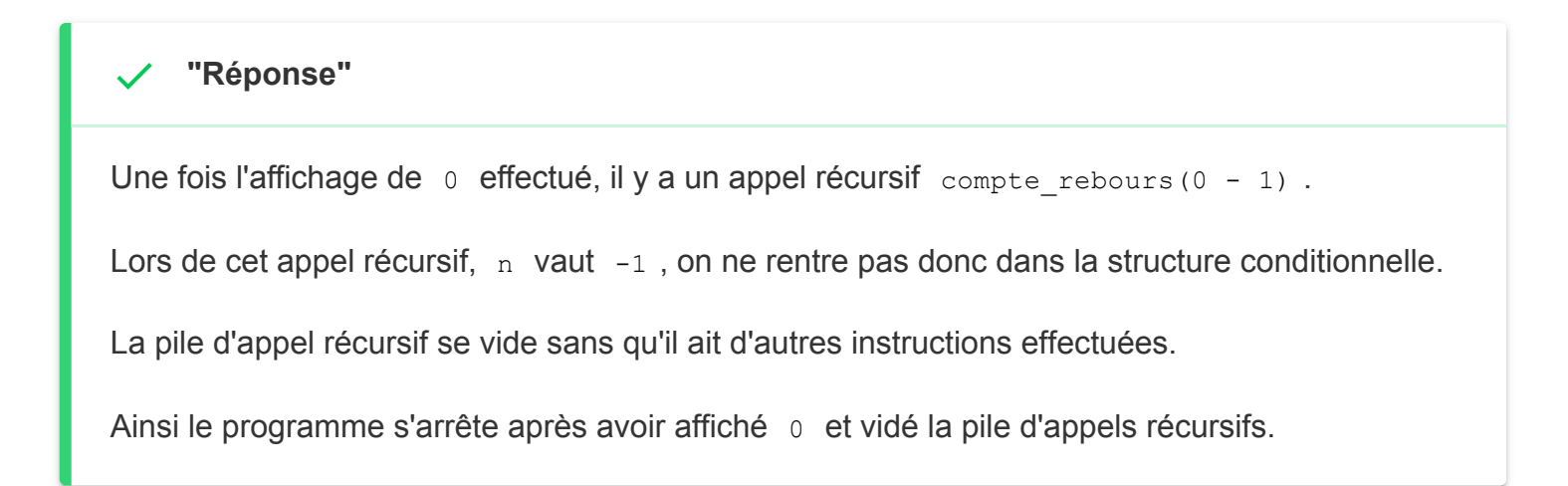

**2.** En mathématiques, la factorielle d'un entier naturel  $n$  est le produit des nombres entiers strictement positifs inférieurs ou égaux à  $n$ . Par convention, la factorielle de  $0$  est  $1$ . Par exemple :

- la factorielle de  $1$  est  $1$
- la factorielle de  $2$  est  $2\times 1=2$

Exemple : #!py fact(4) renvoie 24.

- la factorielle de  $3$  est  $3\times 2\times 1=6$
- la factorielle de  $4$  est  $4 \times 3 \times 2 \times 1 = 24$

Recopier et compléter sur votre copie le programme donné ci-dessous afin que la fonction récursive fact renvoie la factorielle de l'entier passé en paramètre de cette fonction.

```
def fact(n):
    """ Renvoie le produit des entiers strictement positifs
         et inférieurs ou égaux à n.
    """
   if n == 0:
       return ... # À compléter
   else:
       return ... # À compléter
```
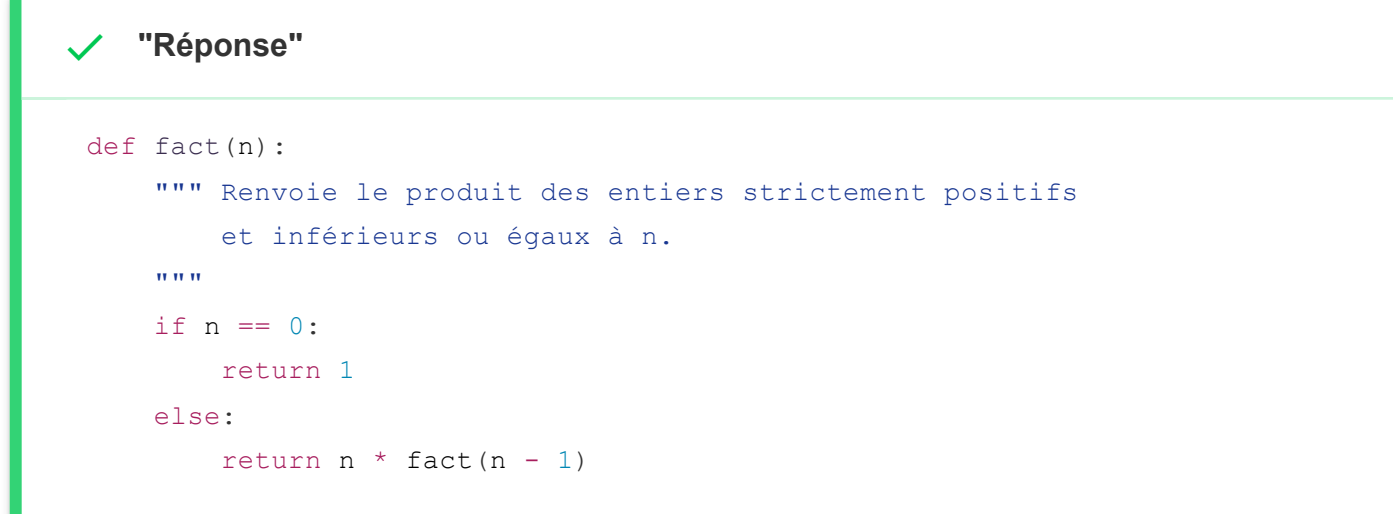

**3.** La fonction somme entiers rec ci-dessous permet de calculer la somme des entiers, de 0 à l'entier naturel n passé en paramètre.

Par exemple :

• Pour  $\#!py \neq 0$ , la fonction renvoie la valeur  $\theta$ .

```
• Pour \#!py \, n = 1, la fonction renvoie la valeur 0 + 1 = 1.
```

```
...
```
• Pour  $\#!py \, n = 4$ , la fonction renvoie la valeur  $0 + 1 + 2 + 3 + 4 = 10$ .

```
def somme entiers rec(n):
    """ Renvoie, de manière récursive,
    la somme des entiers de 0 à l'entier naturel n.
    "" "" ""
    if n == 0:
       return 0
    else:
       print(n) # pour vérification
        return n + somme entiers (n - 1)
```
L'instruction  $\# \cdot p_y$  print (n) de la ligne 7 dans le code précédent a été insérée afin de mettre en évidence le mécanisme en œuvre au niveau des appels récursifs.

**3.a)** Écrire ce qui sera affiché dans la console après l'exécution de la ligne suivante :

```
>>> res = somme entiers rec(3)
```

```
"Réponse"
 >>> res = somme entiers rec(3)
 3
 2
 1
 >>>
 • L'appel somme entiers rec(3) affiche 3 puis appelle somme entiers rec(2)
 • L'appel somme entiers rec(2) affiche 2 puis appelle somme entiers rec(1)
 • L'appel somme entiers rec(1) affiche 3 puis appelle somme entiers rec(0)
 • L'appel somme entiers rec(0) n'affiche rien.
\checkmark
```
**3.b)** Quelle valeur sera alors affectée à la variable res ?

**"Réponse"**

```
>>> res = somme entiers rec(3)3
 2
 1
 >>> res
 6
La valeur 6 est affectée à la variable res, la somme 3 + 2 + 1 + 0.
```
4. Écrire en Python une fonction somme entiers non récursive : cette fonction devra prendre en argument un entier naturel n et renvoyer la somme des entiers de 0 à n compris. Elle devra donc renvoyer le même résultat que la fonction somme\_entiers\_rec définie à la question 3.

```
Exemple: #!py somme_entiers(4) renvoie 10.
```

```
"Réponse"
Il y a plusieurs solutions, par exemple :
 def somme_entiers(n):
     # style itératif
      somme = 0for x in range (n + 1):
          somme += xreturn somme
 def somme_entiers(n):
      # style fonctionnel
      return sum (range(n + 1))
\checkmark
```